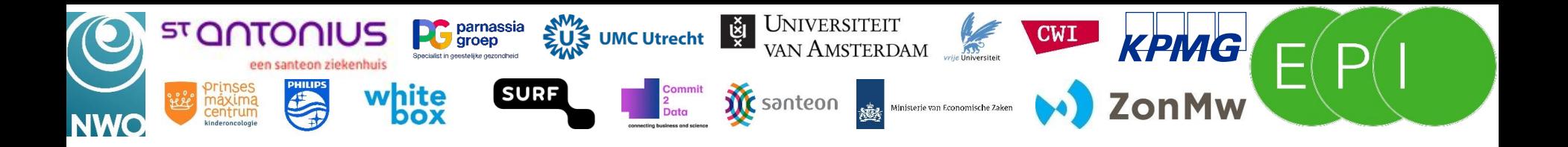

# EPI Framework Demo

Tim Müller (CCI Group, UvA)

[t.muller@uva.nl](mailto:t.muller@uva.nl) UMC Utrecht - 23 October 2023

#### **Schedule**

- 14:30 15:05: **Hello, world! in Brane** *(guided hands-on)*
- 15:05 15:25: **EPIF in the PoC** *(presentation)*
- 15:25 15:30: **Questions, thoughts, evaluation, …**

## Hello, world! in Brane (guided hands-on)

- Write your first **Hello, world!-package**!
- See the steps at<https://wiki.enablingpersonalizedinterventions.nl/user-guide>
	- Bottom-left, scroll down to "**35. Tutorials**", then "**35.2.1. Hands-on session: Hello, world!**"
	- Or see:<https://tinyurl.com/umc-utrecht-demo>
- I'll go through it on the board!

# EPIF in the PoC Or: The EPIF admin-side

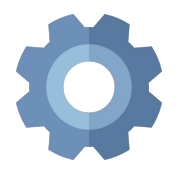

# I. Proof-of-Concept (PoC)

## Where we left off…

- The **EPI Framework** is a: *"Federated workflow execution engine"*
- We've discussed using the framework
	- Data scientist
	- Software engineer
	- Policy expert
- Now: **PoC-specifics** as a **system admin**

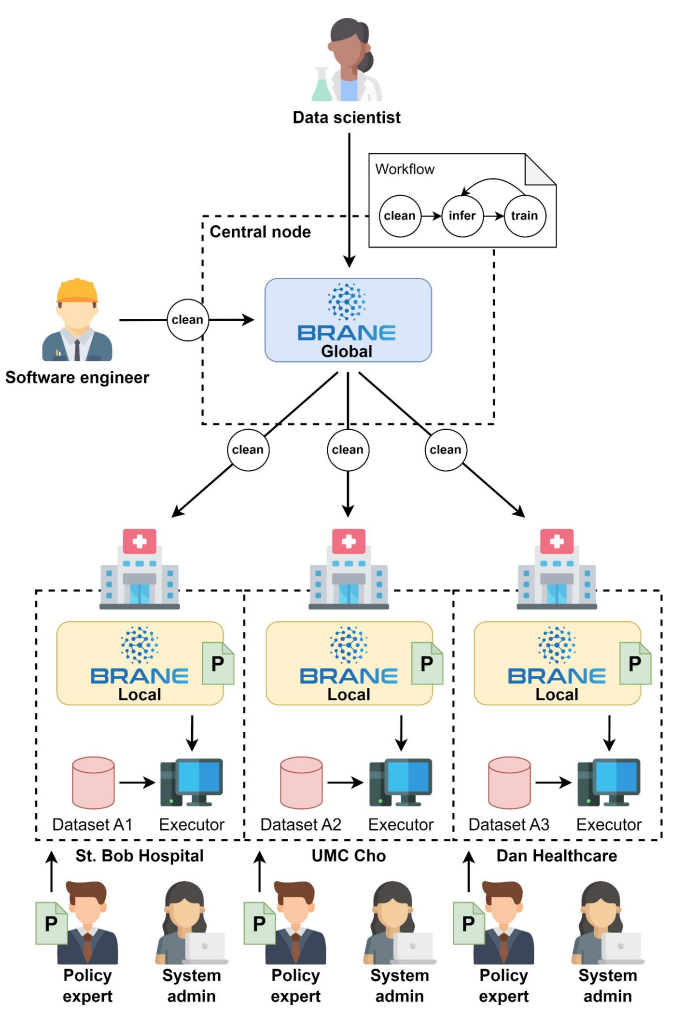

# PoC - The EPIF-perspective

- One **central node**
	- Hosted by SURF
- Three **worker nodes**
	- SURF (aggregation)
	- St. Antonius, UMC Utrecht (local compute)
- Two **datasets**
	- umc utrecht ect
	- st antonius ect
- Two **use-cases**
	- **Rosanne's use-case** (stratified confidence)
	- **Saba's use-case** (synthetic data)

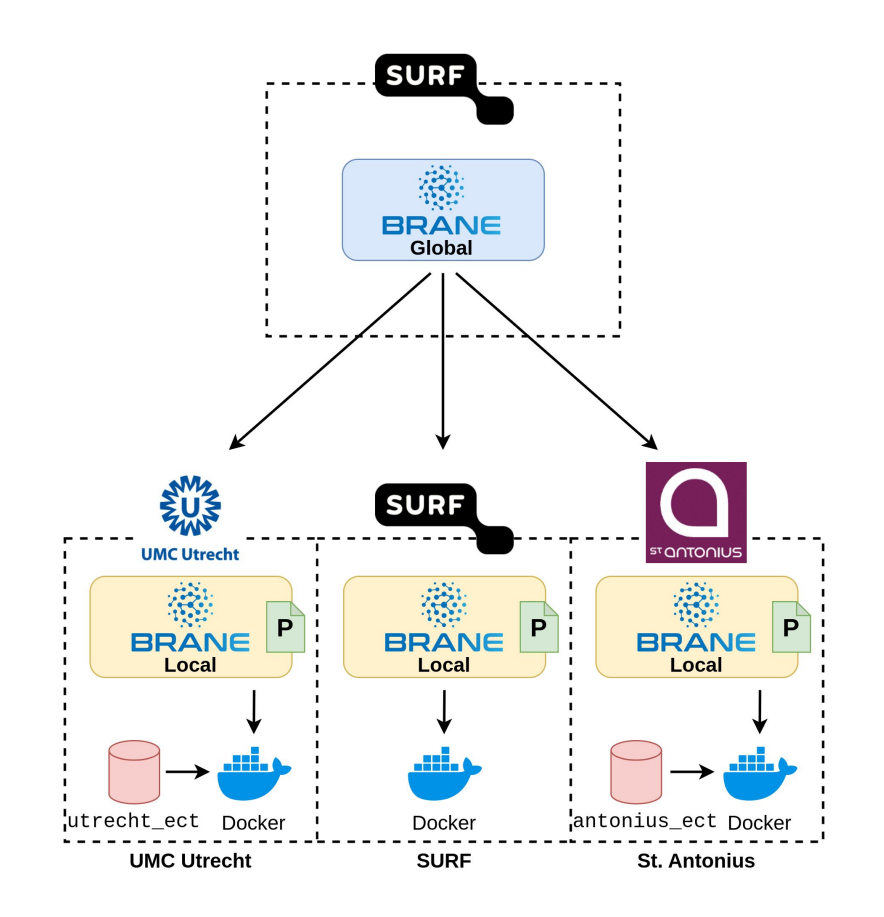

## PoC - Rosanne's use-case

- **Stratified Confidence Sequence** (SCS) analysis
- **Federated** analysis
	- **Compute** SCS **locally** (UMC Utrecht, St. Antonius)
	- Send to **Trusted Third-Party** (TTP) (SURF)
	- Aggregate into **global result**
- Result: single value (number)

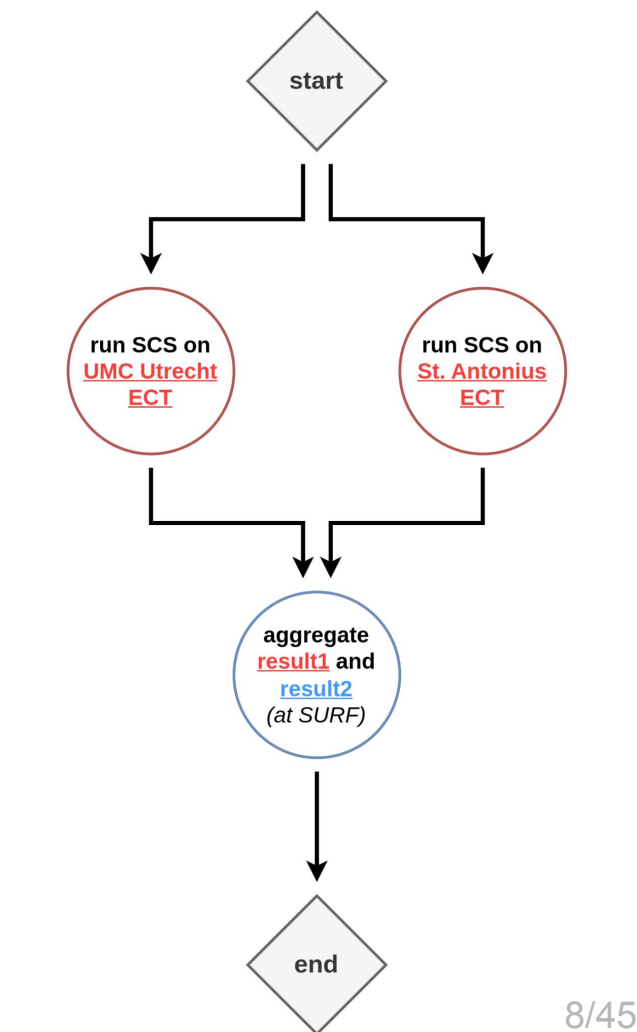

### PoC - Saba's use-case

- Training a **synthetic generation algorithm**
	- First train as **federated algorithm**
	- Then generate new set from **central algorithm**
- Training simple validation **neural network**
	- Once as **federated algorithm** on raw data
	- Twice as **centralised algorithm** on half data
	- Once on **synthetic data** (also centralised)
- Result: various trained NN models (weights)
	- Different hyperparameters (number of iterations, hidden layers)
	- **Compare using a test set (20% of data)**

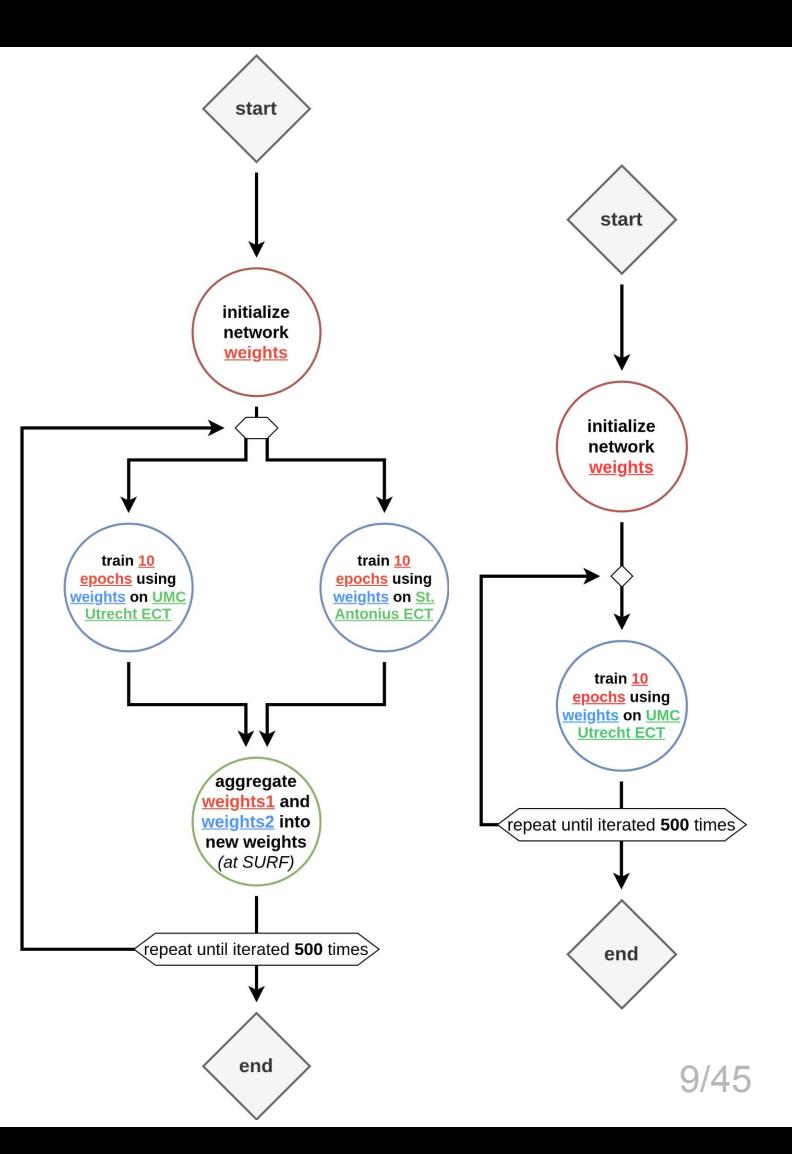

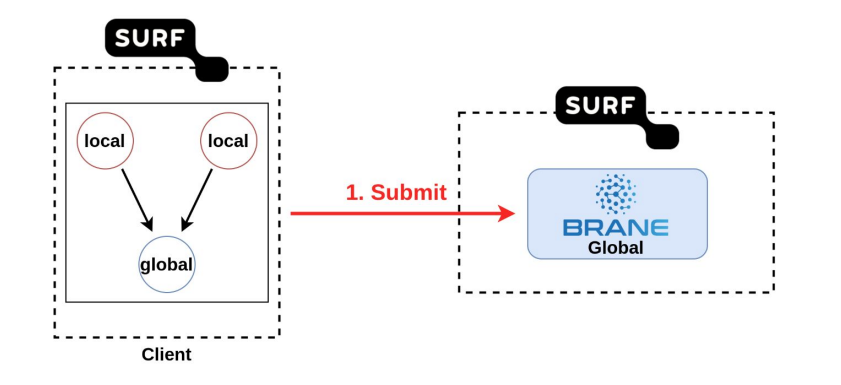

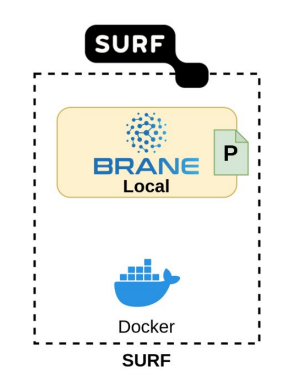

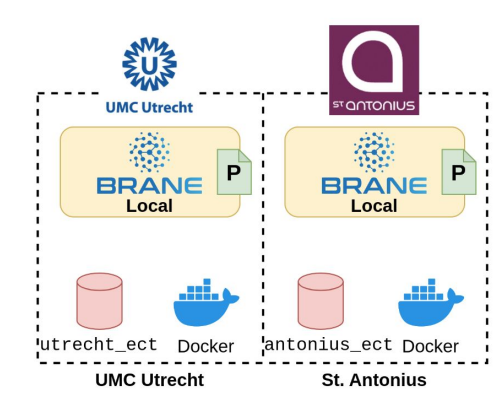

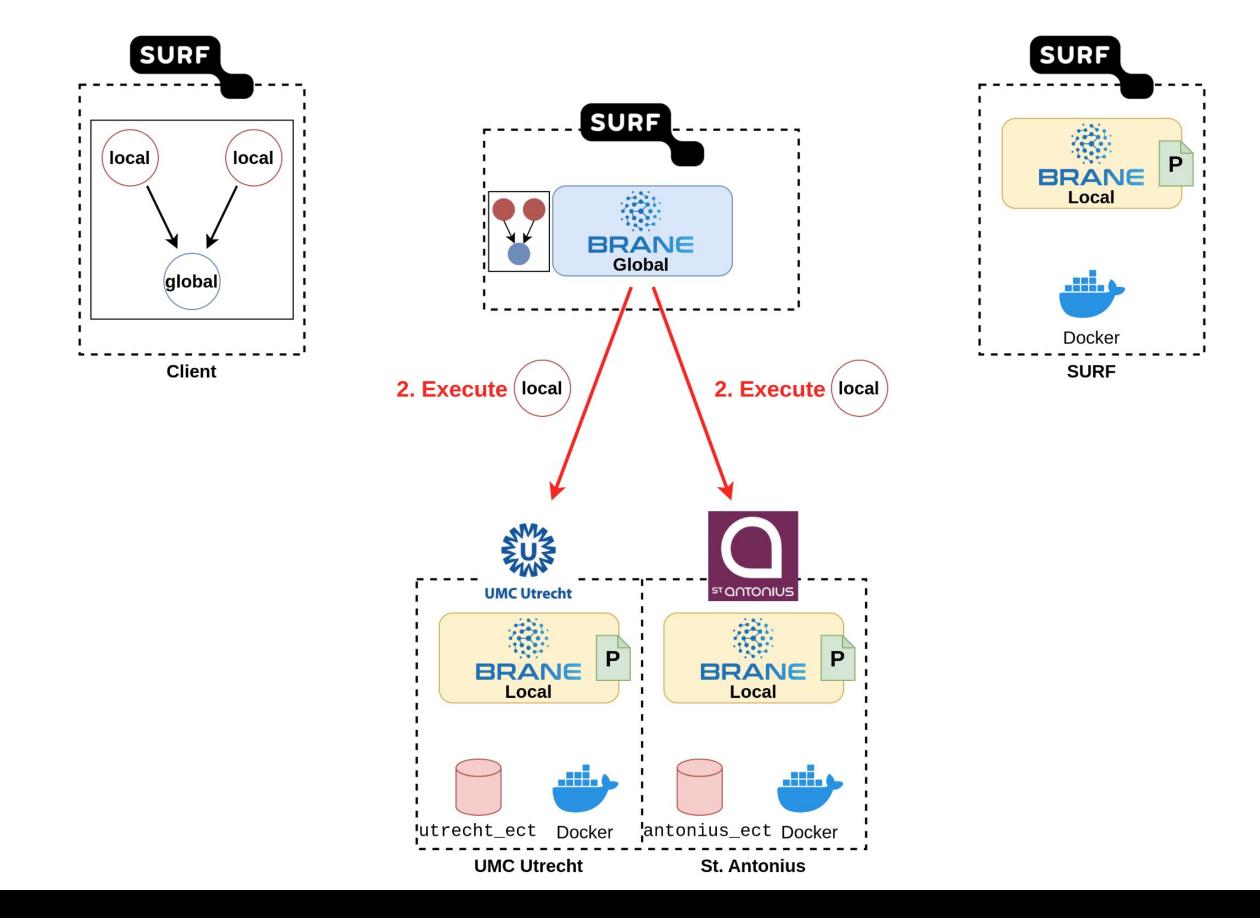

11/45

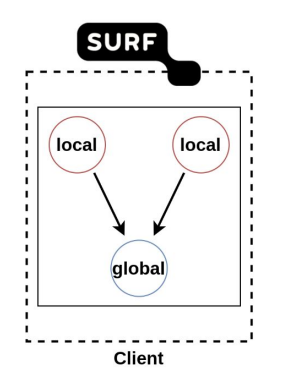

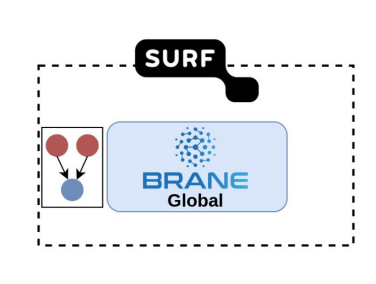

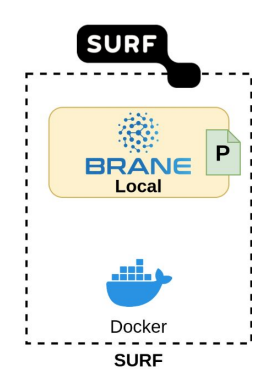

3. Consult policy **UMC Utrecht SUINOTND<sup>72</sup> AD**<br>BRANE  $\begin{array}{c}\n\bullet \\
\bullet \\
\bullet\n\end{array}$ BRANE  $(local)$  $(local)$ P P Local Local وتأثلت utrecht\_ect Docker antonius\_ect Docker **UMC Utrecht St. Antonius** 

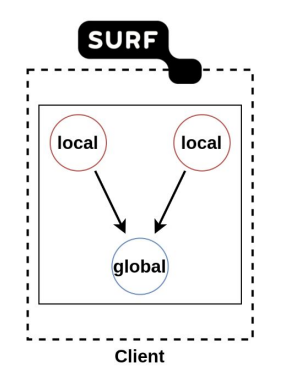

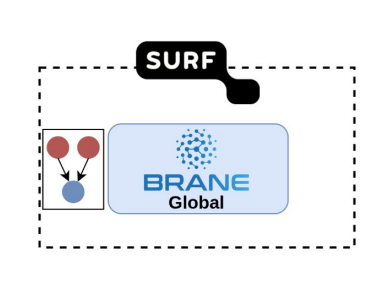

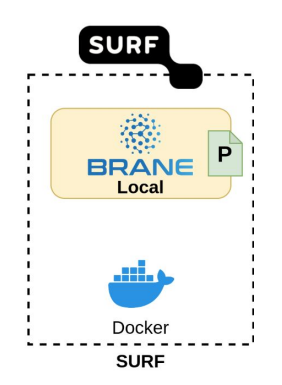

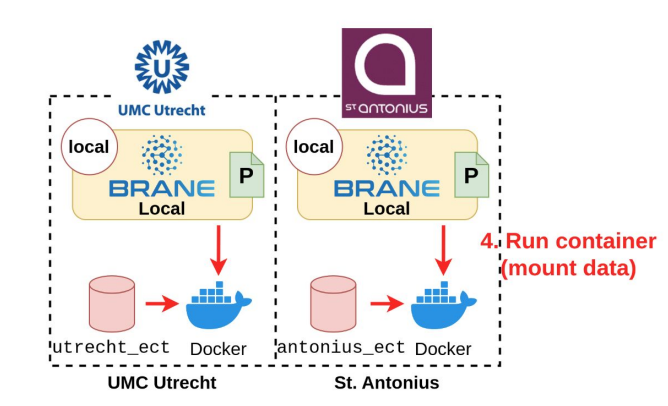

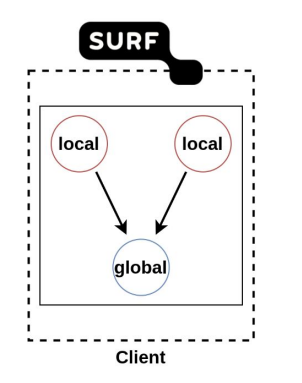

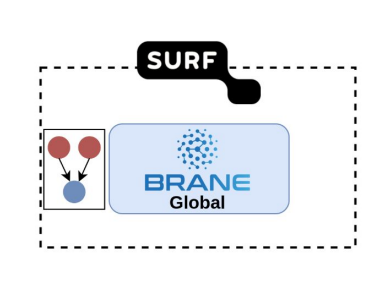

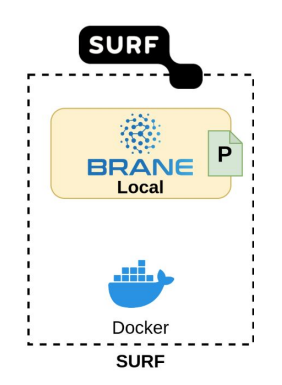

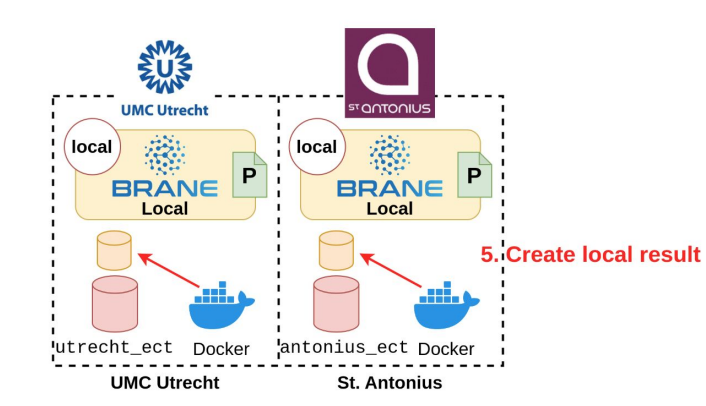

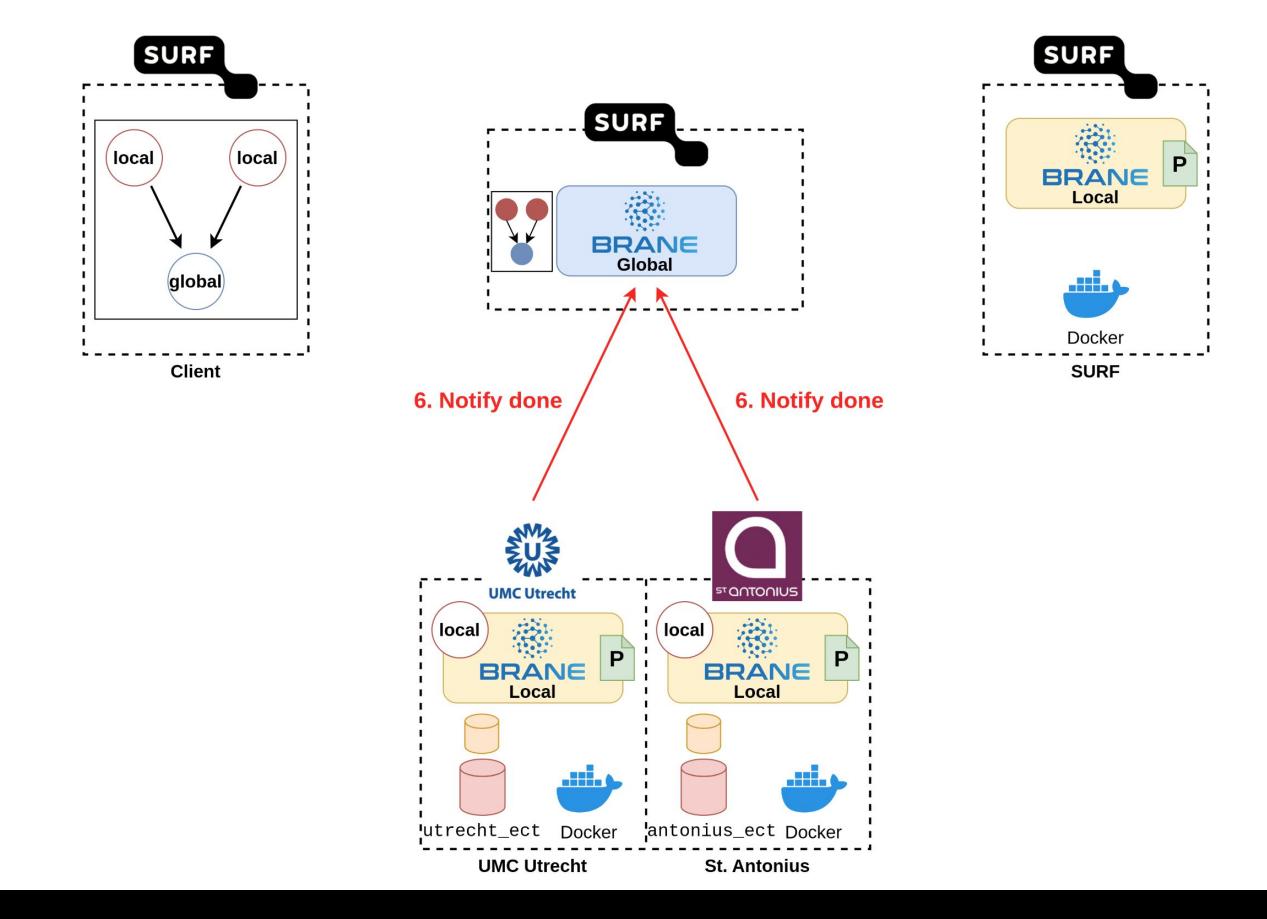

15/45

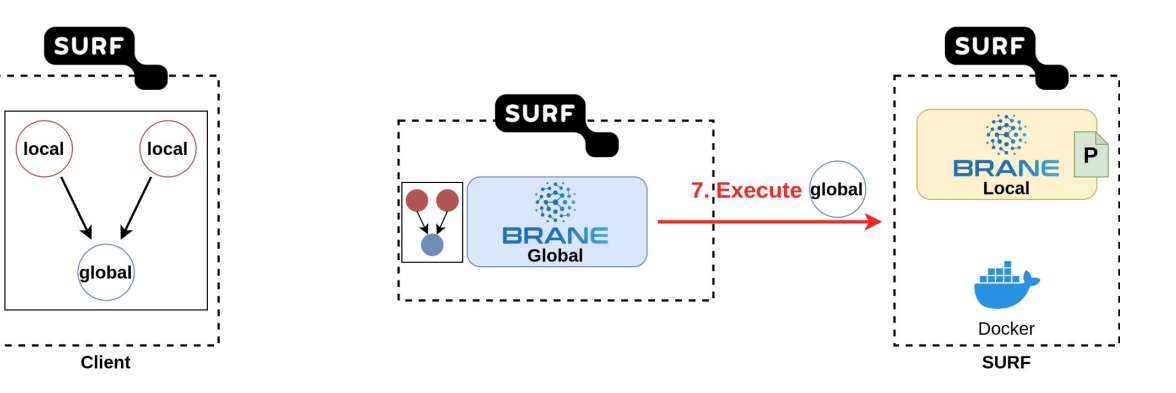

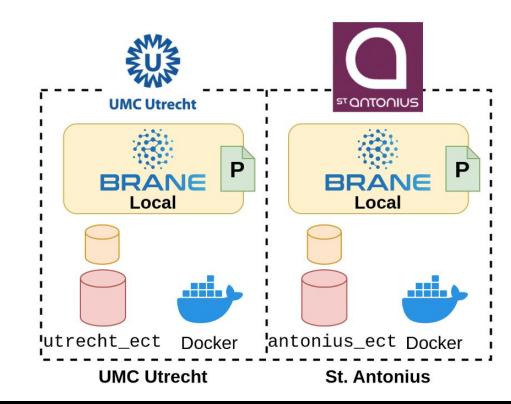

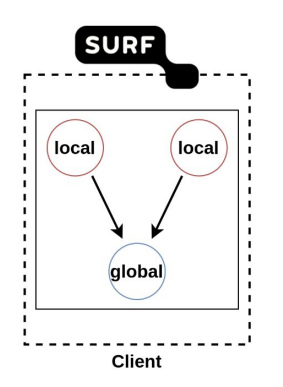

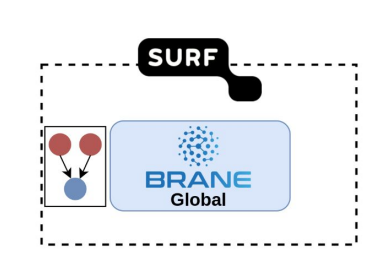

8. Consult policy

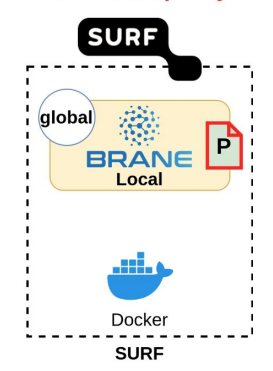

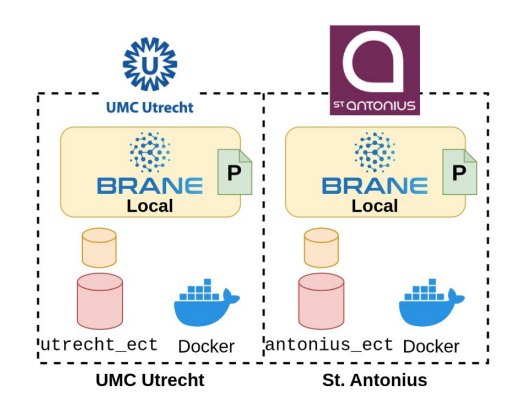

17/45

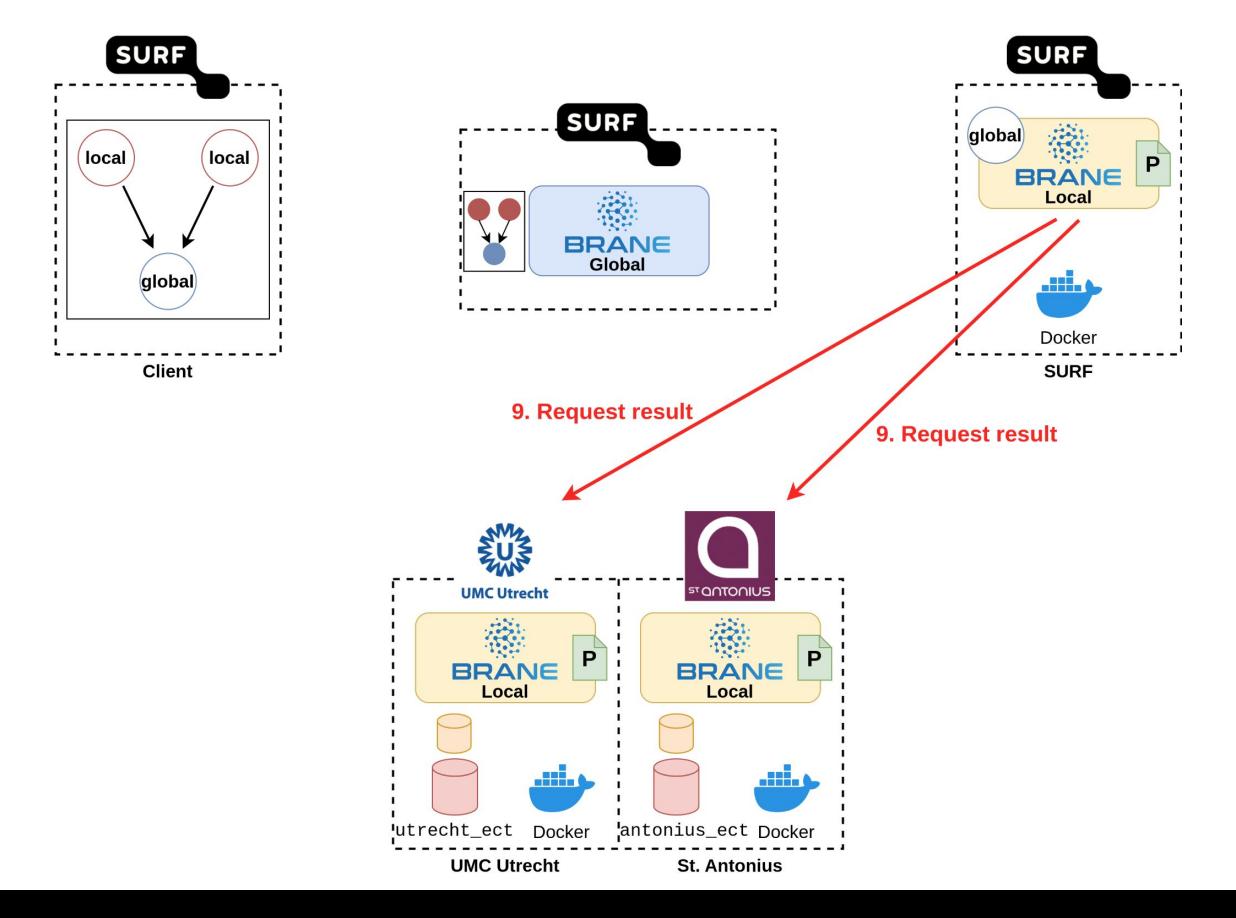

18/45

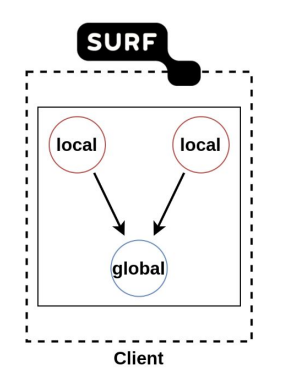

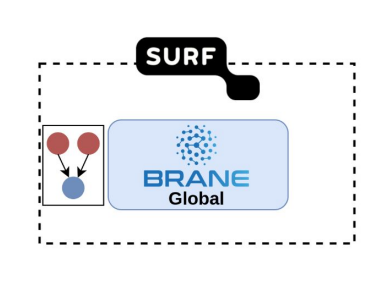

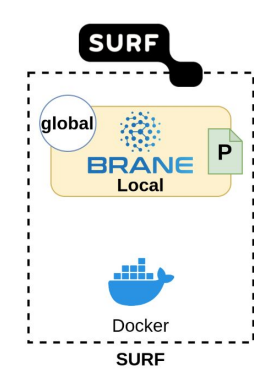

10. Consult policy

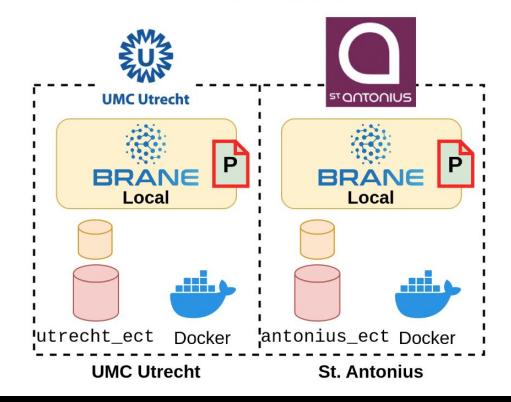

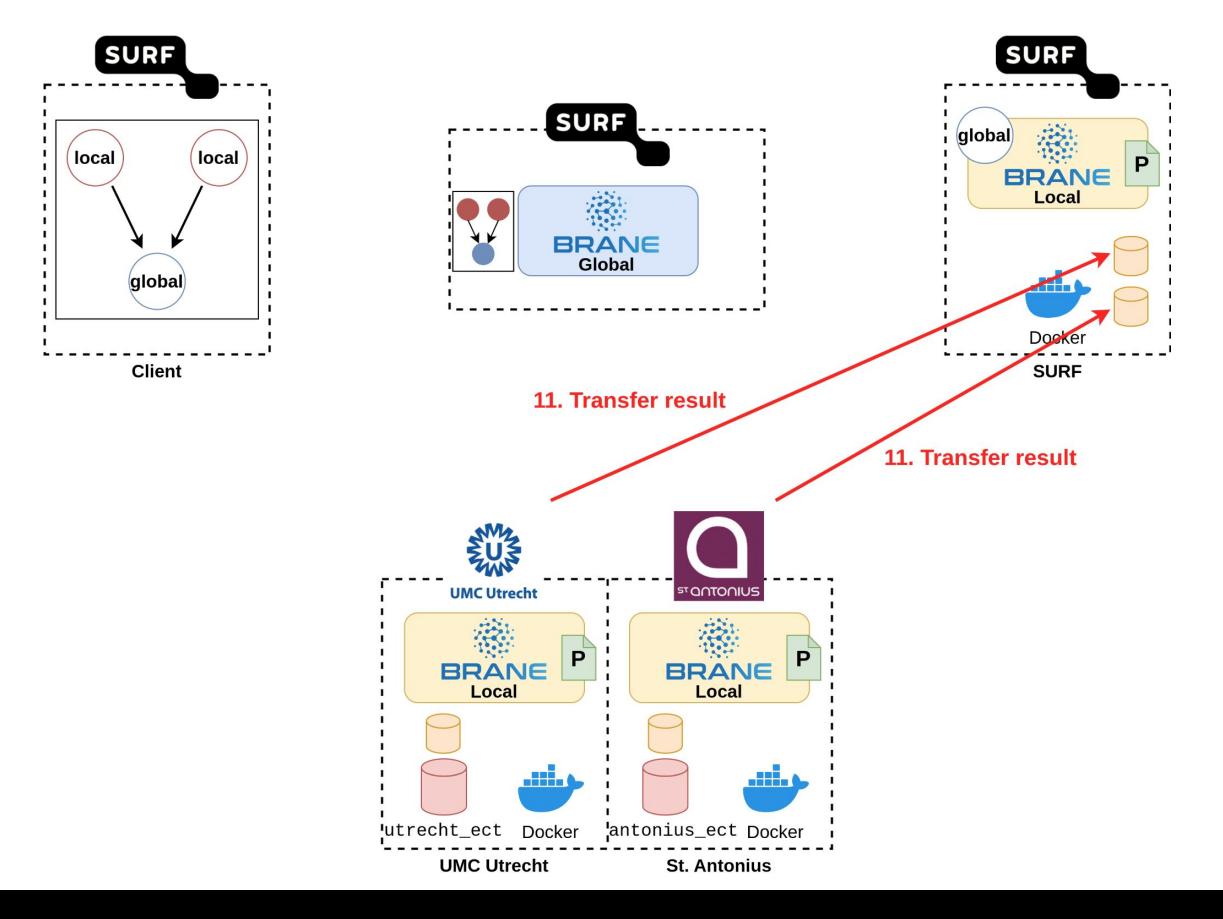

20/45

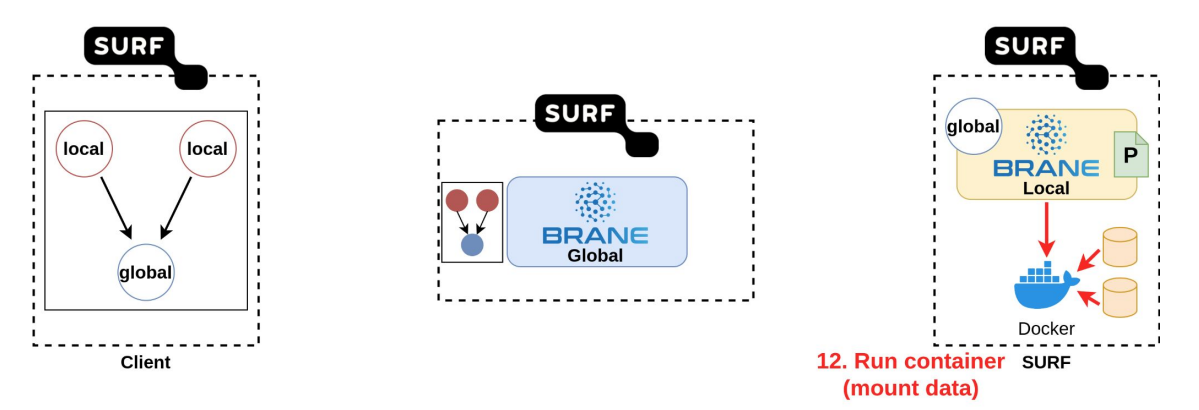

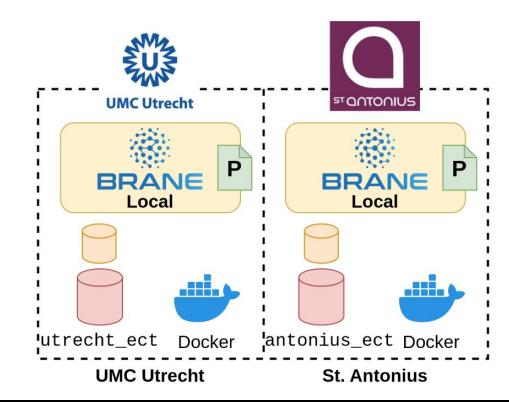

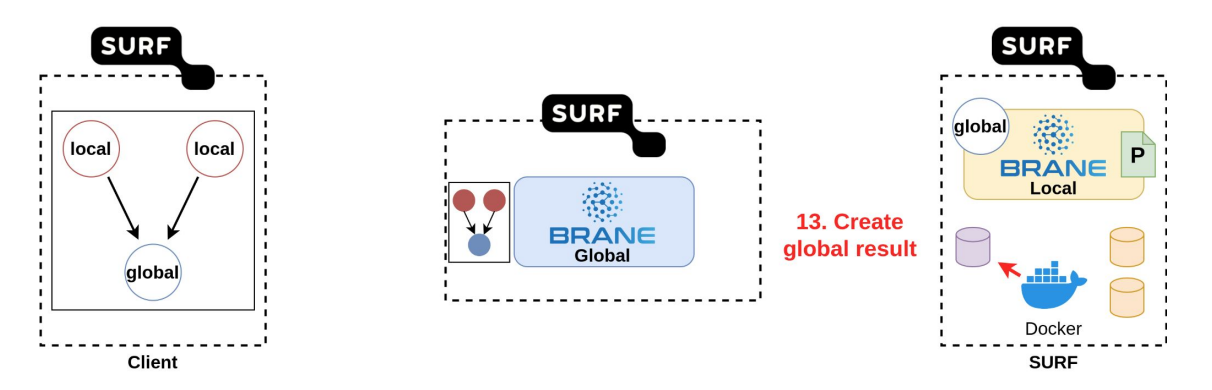

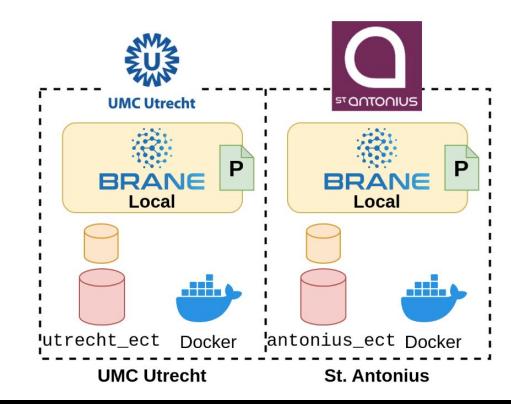

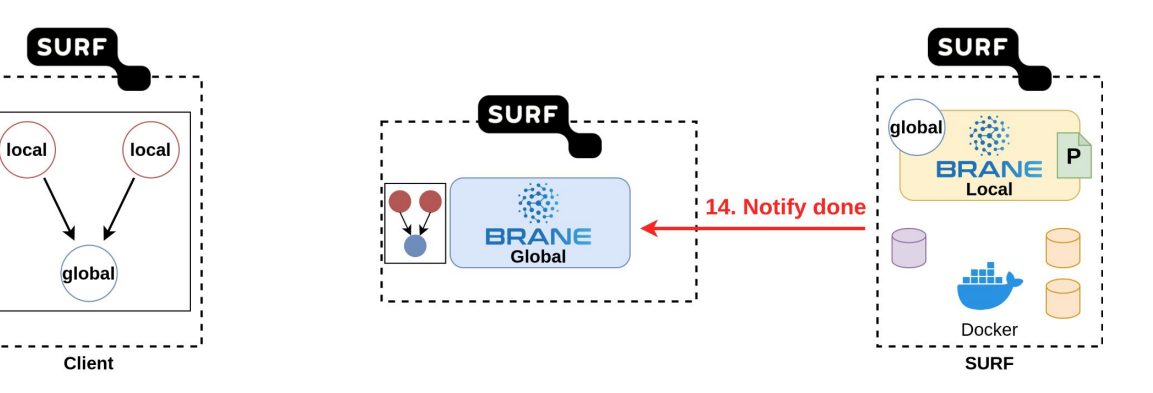

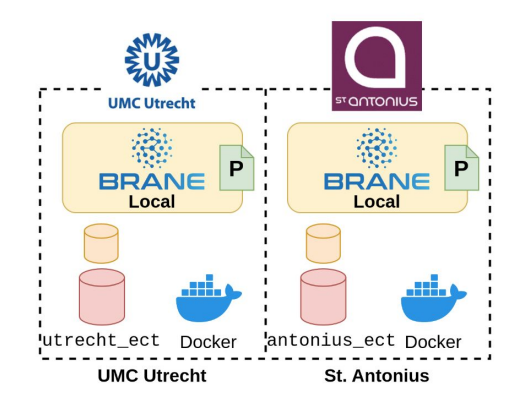

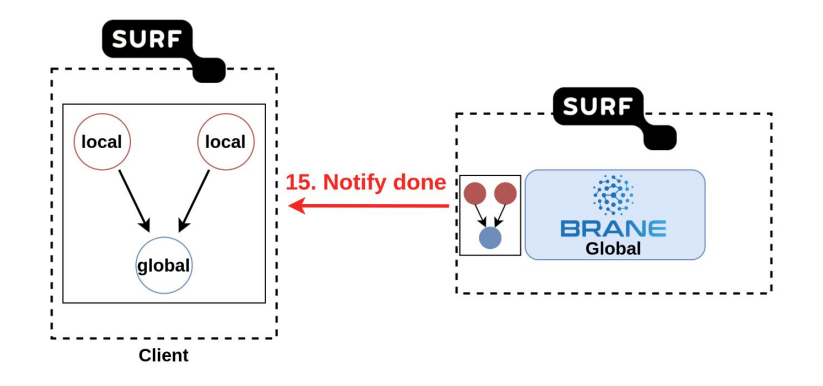

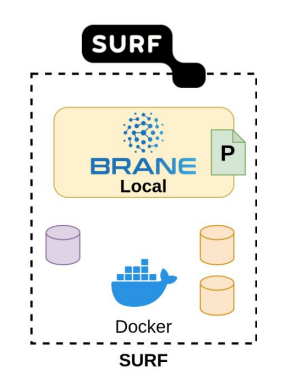

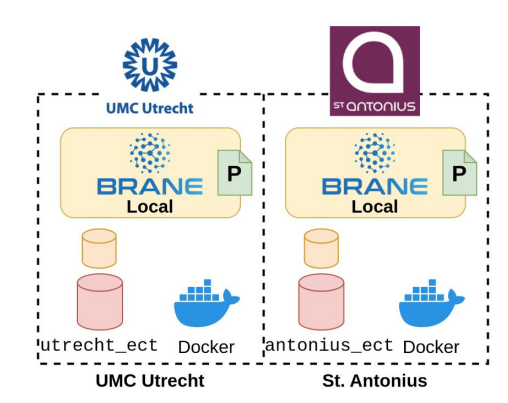

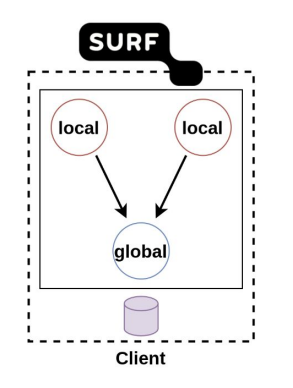

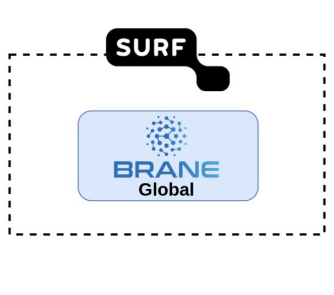

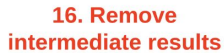

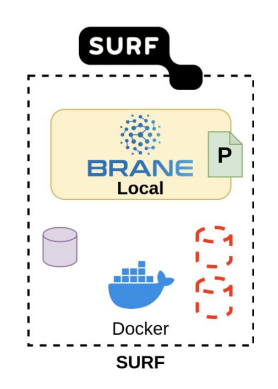

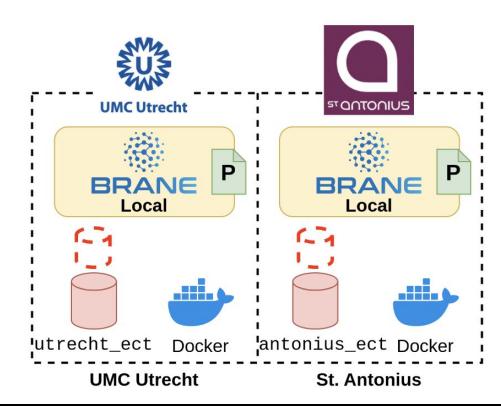

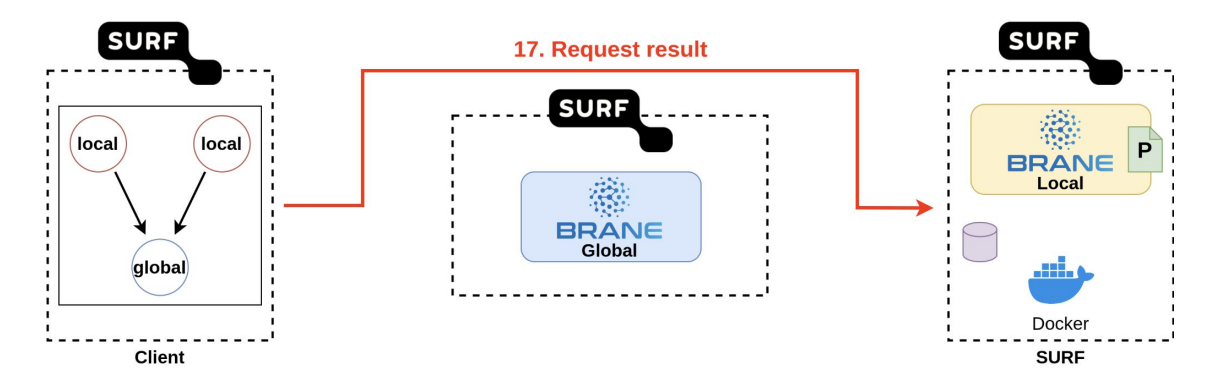

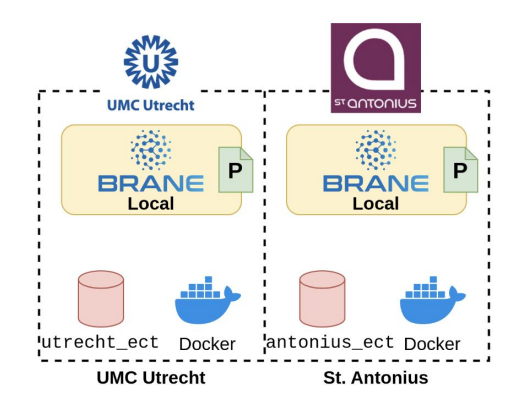

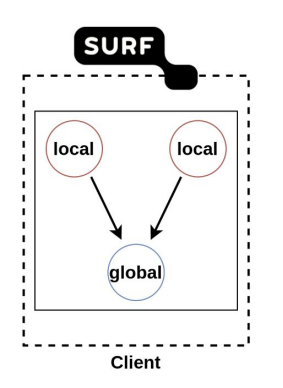

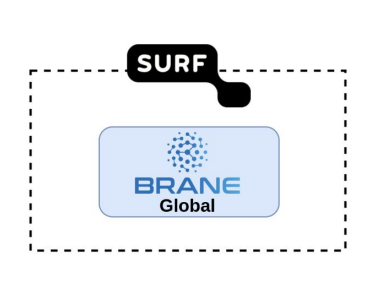

18. Consult policy

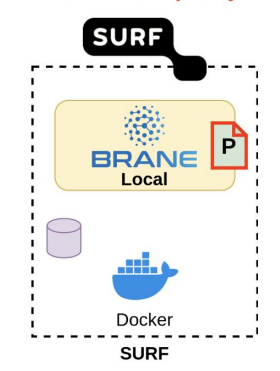

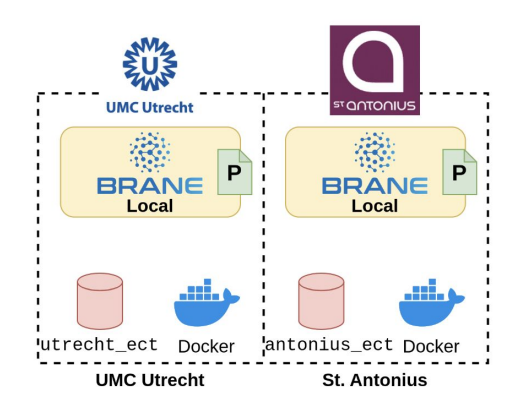

27/45

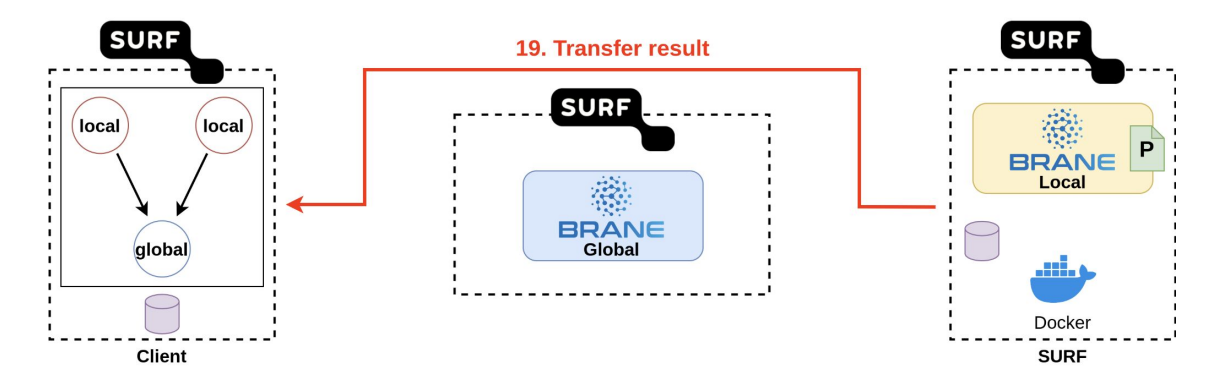

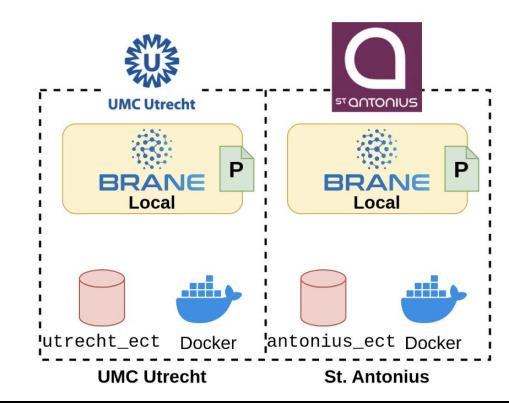

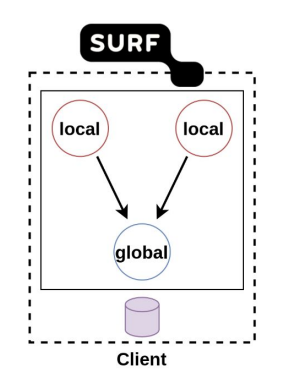

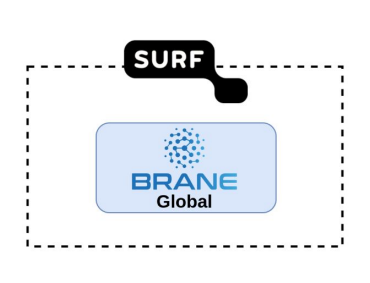

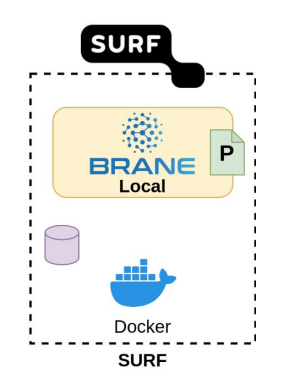

**20. Done!!** 

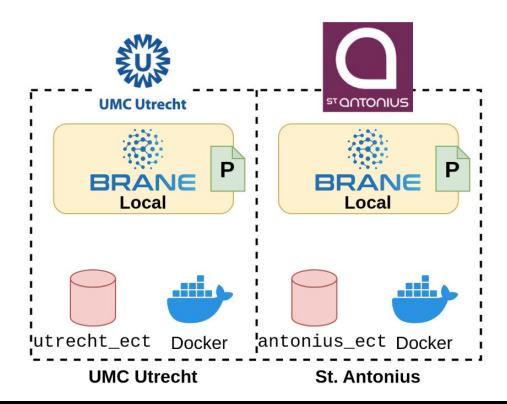

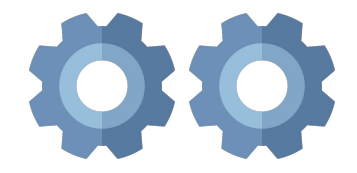

# II. PoC Setup

# Getting more accurate

- Let's get detailed!
- **Multiple VMs** per domain
- **Proxy nodes**
	- Channel communication
	- "Gateways" for nodes
- Third VMs unused
	- No time to add Jamila's framework

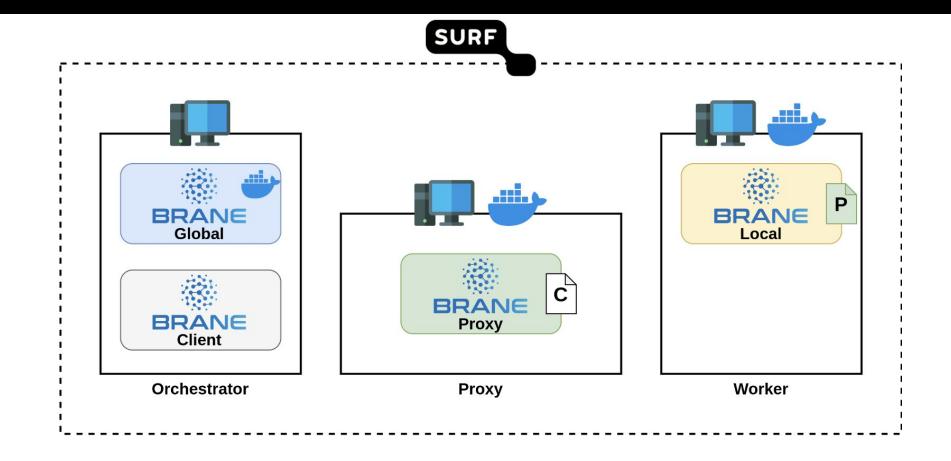

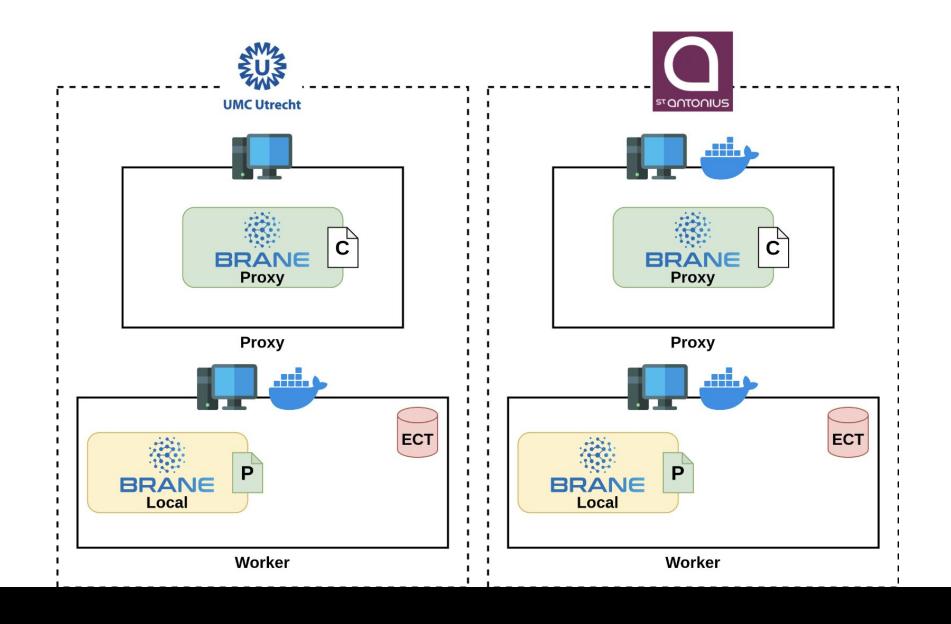

# Getting more secure

- Attempted to create realistic network
- **VPN** St. Antonius / SURF
	- strongSwan VPN<sup>1</sup> (IPsec)
- **UMC Utrecht firewall** restrictions
	- Only proxy nodes are allowed to talk

**1** <https://www.strongswan.org/>

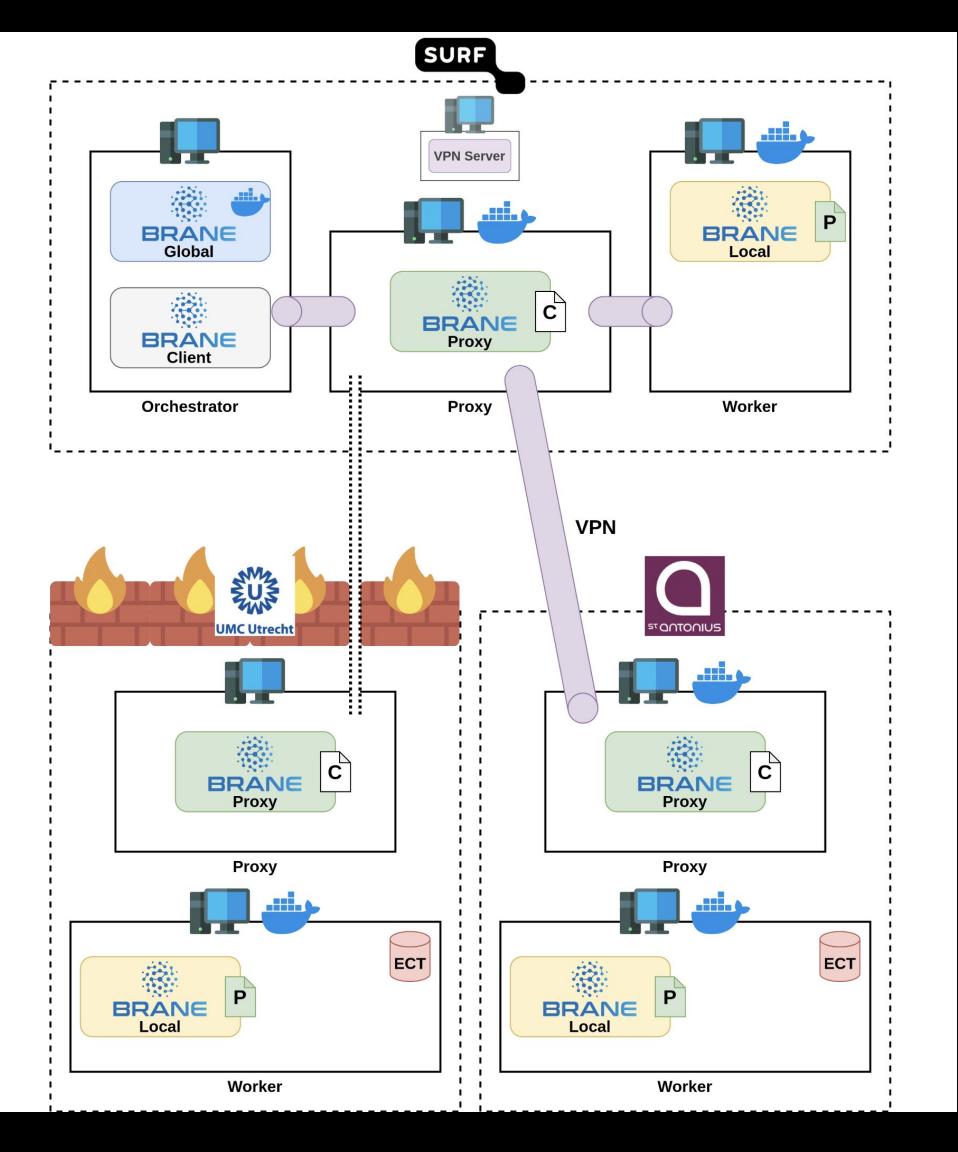

# Getting more secure

- To adhere to security, we need to define **specific network routes**
	- Specific hops
	- Specific interfaces

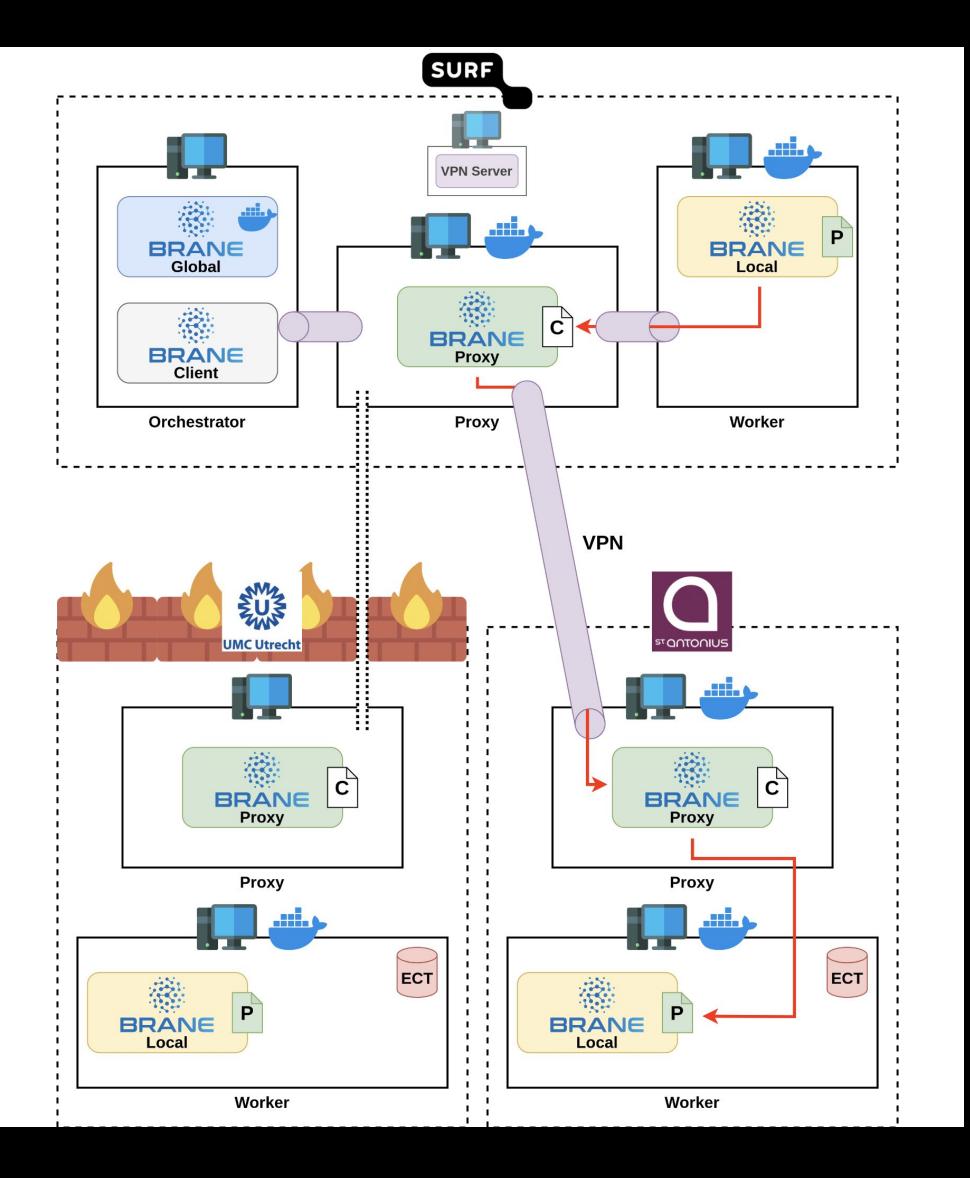

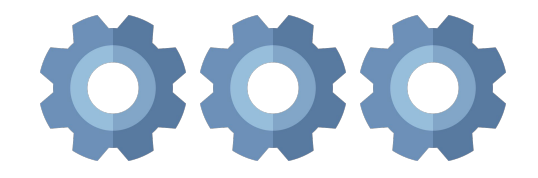

# III. Configuring Brane nodes

#### node.yml

- Defines node **context**
	- Defines **node kind** (central, worker, proxy, …)

 $L$ 13  $14$ 

15

16

17

18

19

20

21

22

23

24

25

26

27

28

hostnames

central

surf: 1

umc utr

node: !pr

paths

certs

proxy

prx:

ext

service

- Defines **other config locations**
- Defines **ports**
- Defines **container names**
- …
- Comparable to

~/kube/config.yaml

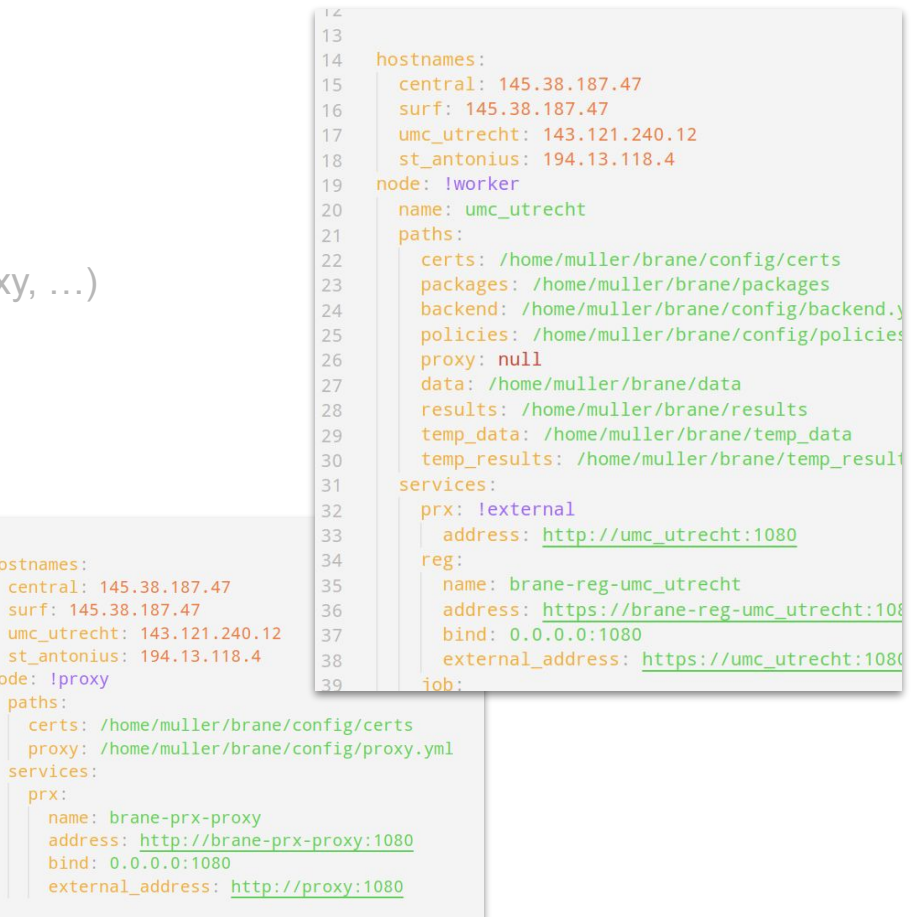

#### node.yml - specific interfaces

- We use hostnames to **customize addre** 

 $L$ 13  $14$ 

15

16

17

18

19 20

21

22

23

24

25

26

27 28 hostnames:

umc utrecht

node: !proxy

services:

address

prx:

paths:

- Node-local contents of /etc/hosts
- **Different nodes** talk to different interface
	- …while sending the same hostname around
- Hacky, but it works!

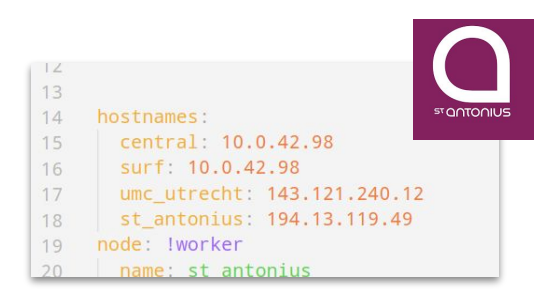

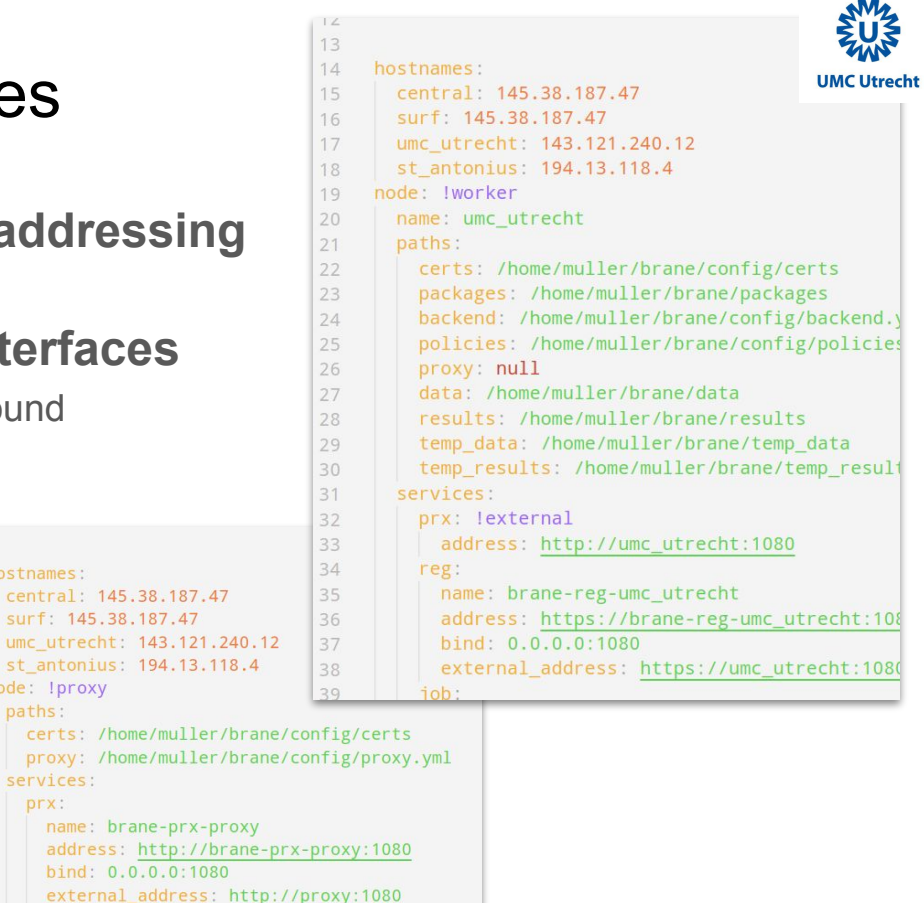

#### proxy.yml

- **Routes** network traffic
- **Authenticates** clients
	- Only clients presenting signed client certificate
- Routes through BFCs

[lut\_99@gameLinux config]\$ branectl generate proxy<br>Successfully generated ./proxy.yml<br>[lut\_99@gameLinux config]\$ \_

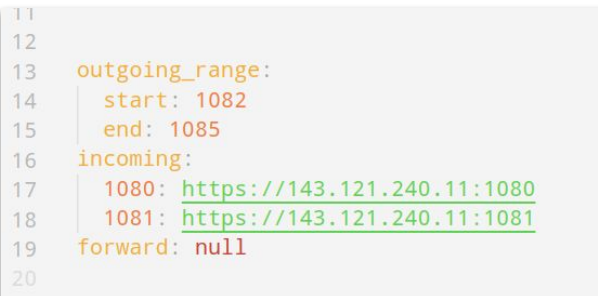

### proxy.yml - specific hops

- Route incoming traffic through **single IP**
	- Essentially NATs using the incoming-table
- Outgoing traffic already **routed through proxy** by default

[lut\_99@gameLinux config]\$ branectl generate proxy Successfully generated ./proxy.yml [lut\_99@gameLinux config]\$

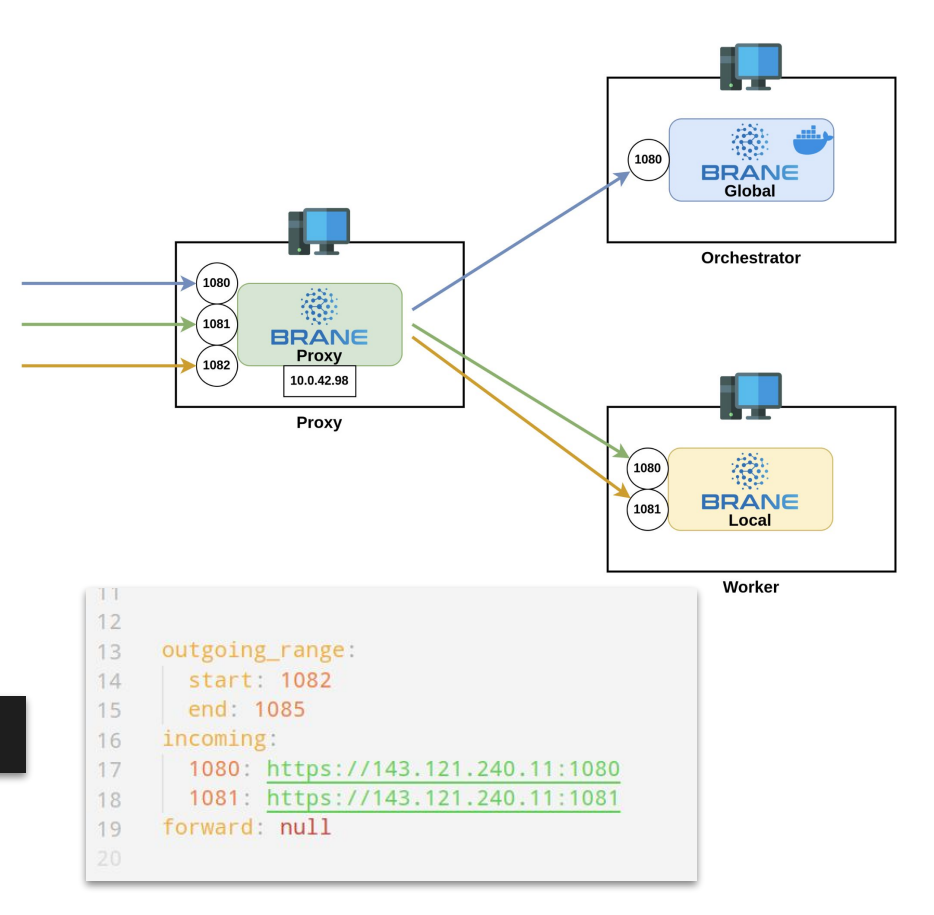

#### policies.yml

- Defines **policies**!
	- Implemented as simple rule-based rules
- One set defines **which container to execute**
- One set defines **who can access which dataset**
	- Identification based on **client-side certificates**

[lut\_99@gameLinux **worker**]\$ branectl packages hash ~/.local/share/brane/packages\_2.0.0/epi\_rosanne/1.0.0/image.tar QS43h4ycr/PdYZTwUAKwOc68qKEZiz9oDWCo0kMdgGE= [lut\_99@qameLinux worker]\$

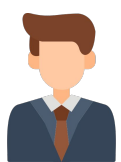

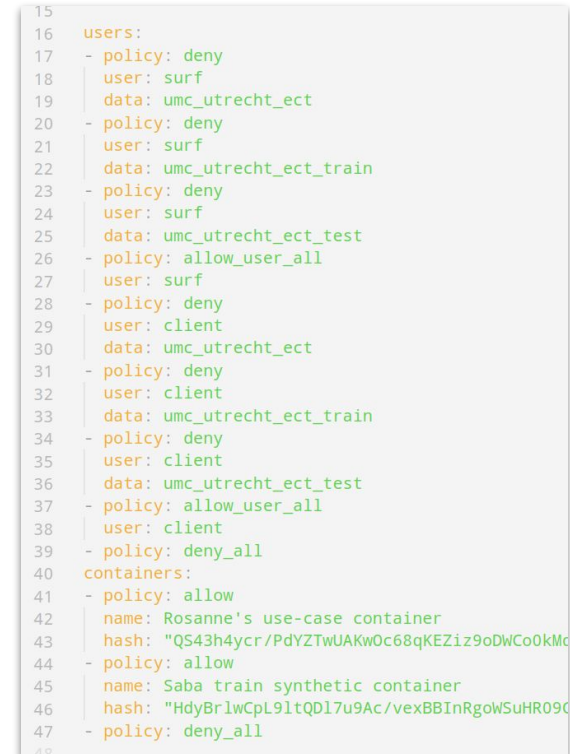

# **Certificates**

- **- Authenticates clients**
	- So that policy may authorize them
- Used to **encrypt traffic** (without BFCs, that is)
- Required:
	- Root certificate (per node)
	- **Server certificate** (per node)
	- **Client certificate** (per node, per client)

[lut\_99@gameLinux certs]\$ branectl generate certs server umc\_utrecht Downloading http://github.com/cloudflare/cfssl/releases/download/v1.6.3/cfssl\_1.6.3\_linux\_amd64... > Checksum 16b42bfc592dc4d0ba1e51304f466cae7257edec13743384caf4106195ab6047 OK Successfully generated server certificates for domain umc\_utrecht [lut\_99@gameLinux certs]\$ ls ca.csr ca-key.pem ca.pem server.csr server-key.pem server.pem [lut\_99@qameLinux certs]\$

[lut\_99@qameLinux surf]\$ branectl generate certs client surf -c ../../ca.pem -k ../../ca-key.pem Successfully generated client certificates for domain surf [lut\_99@qameLinux surf]\$

# **Takeaways**

- Brane allows configuring **specific network routes**
	- Specific hops
	- Specific interfaces
- Policies defined through **rule-based YAML file**
- **Certificates** used for authentication/encryption

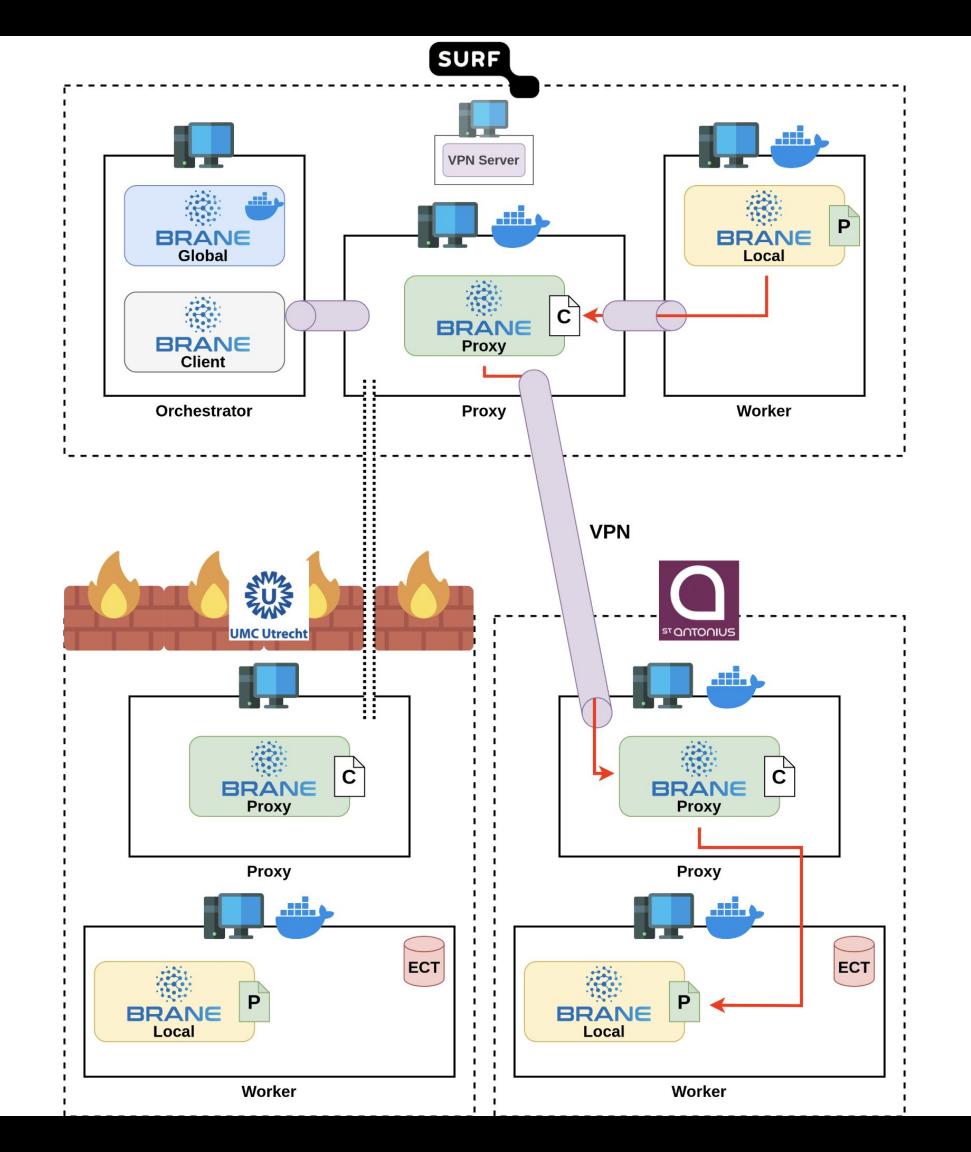

# IV. Conclusion

## EPIF in the PoC

- Setup between **SURF**, **UMC Utrecht** and **St. Antonius**
- Two **use-cases**
	- **Rosanne's** stratified confidence sequence analysis
	- **Saba's** synthetic data generation
- Realistic **network security** (hopefully)
	- Brane supports required routing requirements
		- …also *because* of the Proof-of-Concept

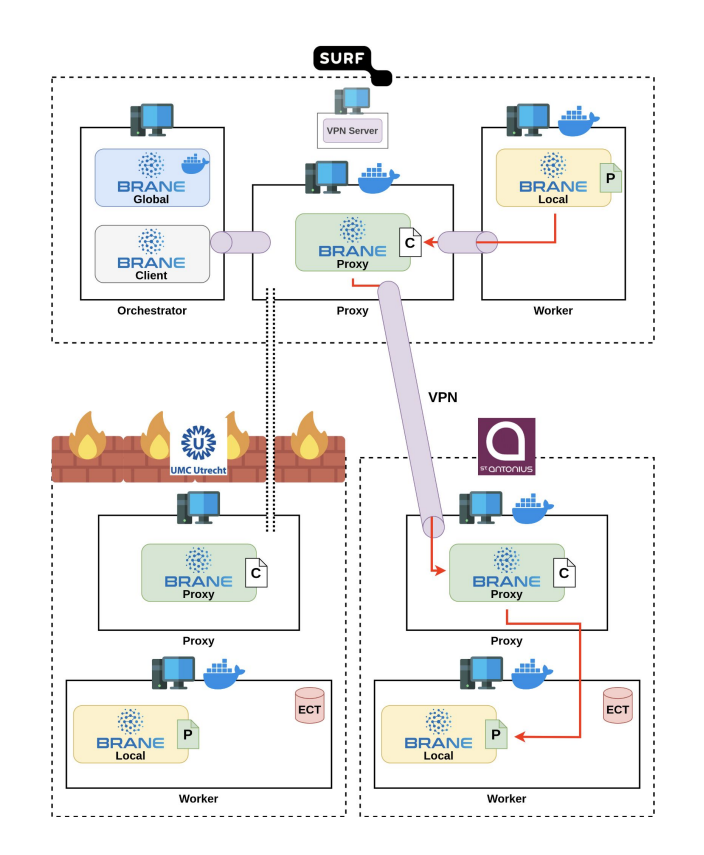

43/45

# What if… BFC Framework

- BFC Framework can add in security as **Virtualized Network Functions**
	- Spawn as Docker container
	- Route traffic through container
- Can interact with **policy**
	- e.g., *"Only share with St. Bob Hospital if they are trusted and setup a VPN with us"*
- Only useful for **inter-domain** networking

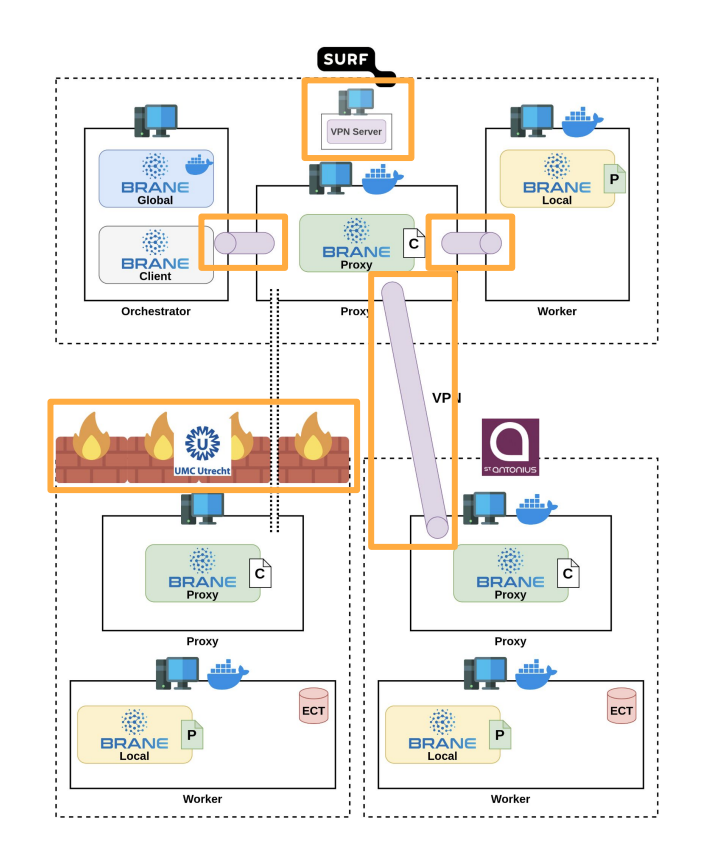

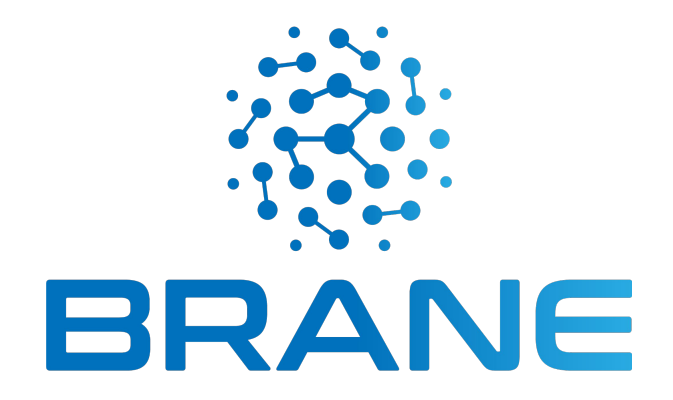

Tim Müller (t.muller@uva.nl)

https://enablingpersonalizedinterventions.nl

https://github.com/epi-project/brane

https://wiki.enablingpersonalizedinterventions.nl

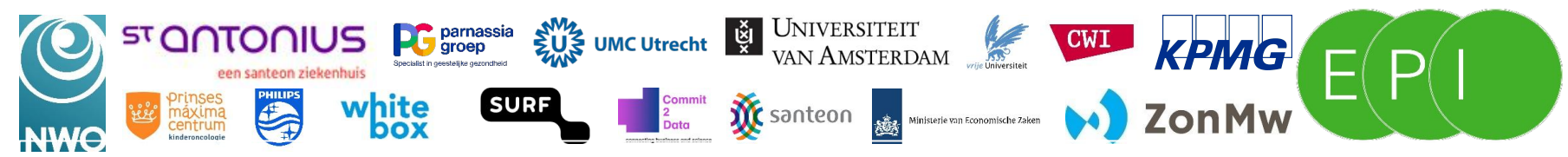

The icons (not logos) in this presentation are from: Freepik, juicy\_fish, Ultimatearm, Vector Valley